## SAP ABAP table ADPMPRIOPRF {Component Maintenance Cockpit Profile}

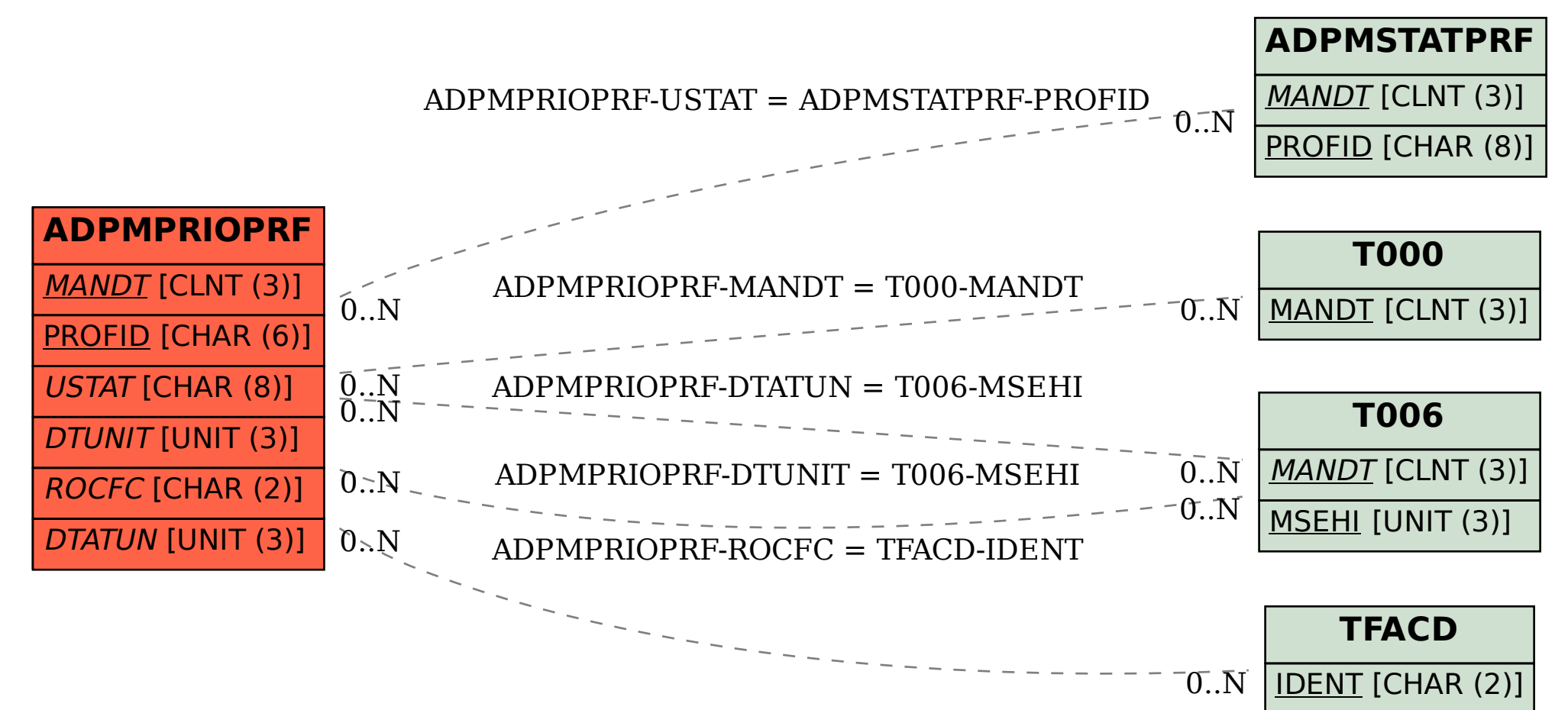